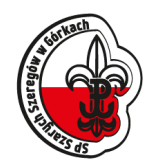

# **Wymagania Edukacyjne Informatyka Klasa VI**

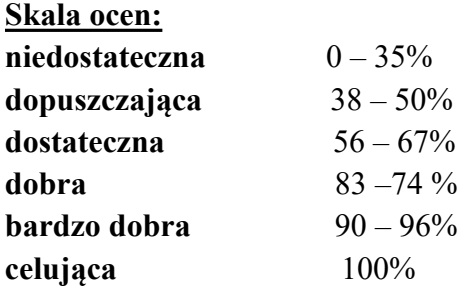

Wyniki skrajnie niskie w danym przedziale procentowym zapisane będą ze znakiem "-", z wyjątkiem oceny niedostatecznej i celującej:

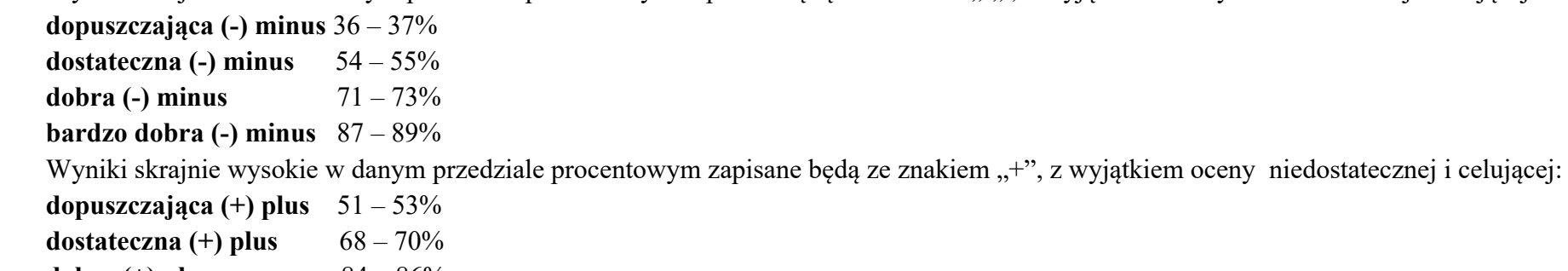

- **dobra (+) plus** 84 86%
- **bardzo dobra (+) plus** 97 99%

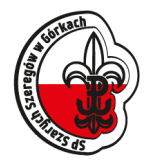

#### **Zasady współpracy z uczniem:**

#### **Uczeń ma prawo:**

- 1. Znać swoje oceny.
- 2. Być ocenianym systematycznie.
- 3. Wglądu w sprawdzone i ocenione prace pisemne.
- 4. Uzyskać ustne uzasadnienie ustalonej oceny.
- 5. Uczeń ma prawo na początku lekcji zgłosić nie więcej niż 2 razy w półroczu brak zeszytu, ćwiczeń lub zadania domowego. Kolejne nieprzygotowanie skutkuje wpisem uwagi do e-dziennika.
- 6. Poprawić ocenę bieżącą na warunkach określonych z nauczycielem.

# **Uczeń ma obowiązek:**

- 1. Aktywnie uczestniczyć w lekcji, stosując się do poleceń nauczyciela.
- 2. Uczeń ma obowiązek prowadzić zeszyt przedmiotowy, zeszyt ćwiczeń, nosić potrzebne przybory.
- 3. Uczeń ma obowiązek odrabiać prace domowe.
- 4. Uczeń zobowiązany jest do przygotowania się do każdej lekcji; sprawdzenie wiadomości i umiejętności z ostatniej lekcji może mieć formę odpowiedzi ustnej lub kartkówki.
- 5. W przypadku nieobecności na lekcji uczeń ma obowiązek uzupełnienia braków na najbliższe zajęcia.
- 6. Jeżeli uczeń, z powodu nieobecności, nie pisał pracy klasowej, przystępuje do zaliczenia materiału w innym, uzgodnionym z nauczycielem terminie.
- 7. Uczeń pozostawia ład i porządek na swoim stanowisku pracy po zakończonej lekcji.

### **Nauczyciel ma prawo:**

- 1. Sprawdzić wiadomości i umiejętności dotyczące ostatnich lekcji lub znajomości lektury w formie kartkówki, lub wypowiedzi ustnej bez wcześniejszej zapowiedzi.
- 2. Ocenić pracę ucznia na lekcji.

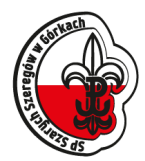

#### **Nauczyciel ma obowiązek:**

- 1. Zapowiedzieć prace klasowe z tygodniowym wyprzedzeniem oraz podać zakres sprawdzanego materiału, z jednoczesnym wpisaniem do e-dziennika.
- 2. Umożliwić uczniowi nadrobienie zaległości.
- 3. Systematycznie i jawnie oceniać uczniów.
- 4. Na zajęciach lekcyjnych udostępnić uczniowi sprawdzone i ocenione prace pisemne.
- 5. Kontrolować zeszyty i/lub ćwiczenia uczniów pod względem ich poprawności merytorycznej, językowej oraz systematyczności prowadzenia i estetyki min. raz w półroczu.
- 6. Uzasadniać ustnie na zajęciach lekcyjnych ustalone oceny.

# **Zasady współpracy z rodzicem/opiekunem:**

Rodzice/opiekunowie pozostają w kontakcie z nauczycielem poprzez dziennik elektroniczny (wiadomości wysyłane poprzez e-dziennik, uwagi, oceny bieżące.

Oceny ze sprawdzianów i testów zaznacza się w e-dzienniku kolorem czerwonym. Jeśli uczeń nie był obecny podczas pracy klasowej, w odpowiedniej rubryce wpisuje się "nb", aż do czasu napisania tej pracy przez ucznia.

### **Sposoby sprawdzania osiągnięć edukacyjnych ucznia:**

Sprawdzian – **S,** Kartkówka – **K**, Praca na lekcji - **Pnl** Praca domowa – **Pd** Aktywność - **A** Inne formy aktywności (udział w konkursach, projektach, zadania dodatkowe) - **In** , Nieprzygotowanie – **Np.**

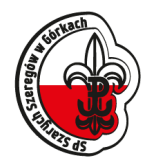

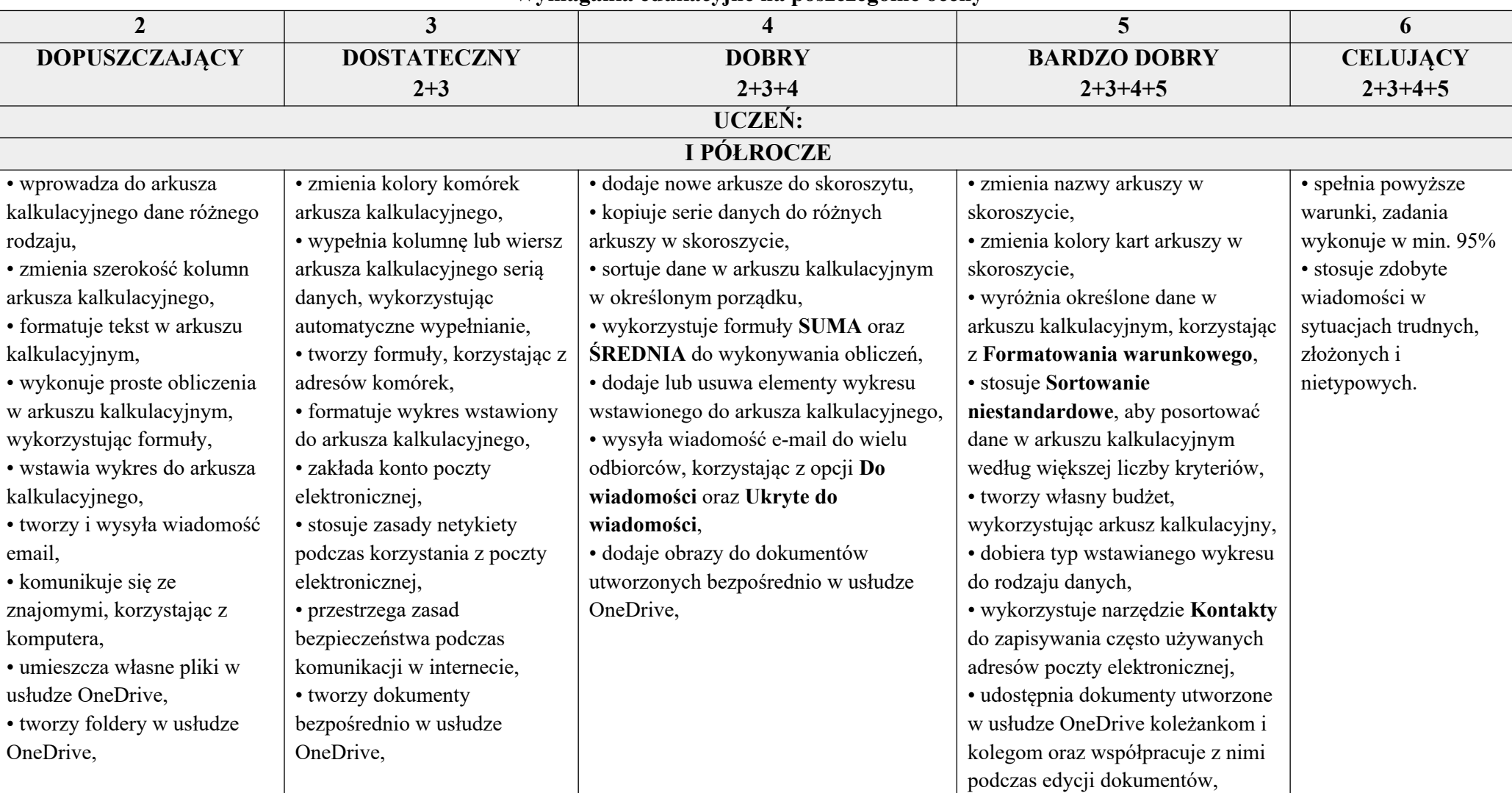

**Wymagania edukacyjne na poszczególne oceny**

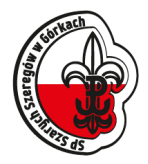

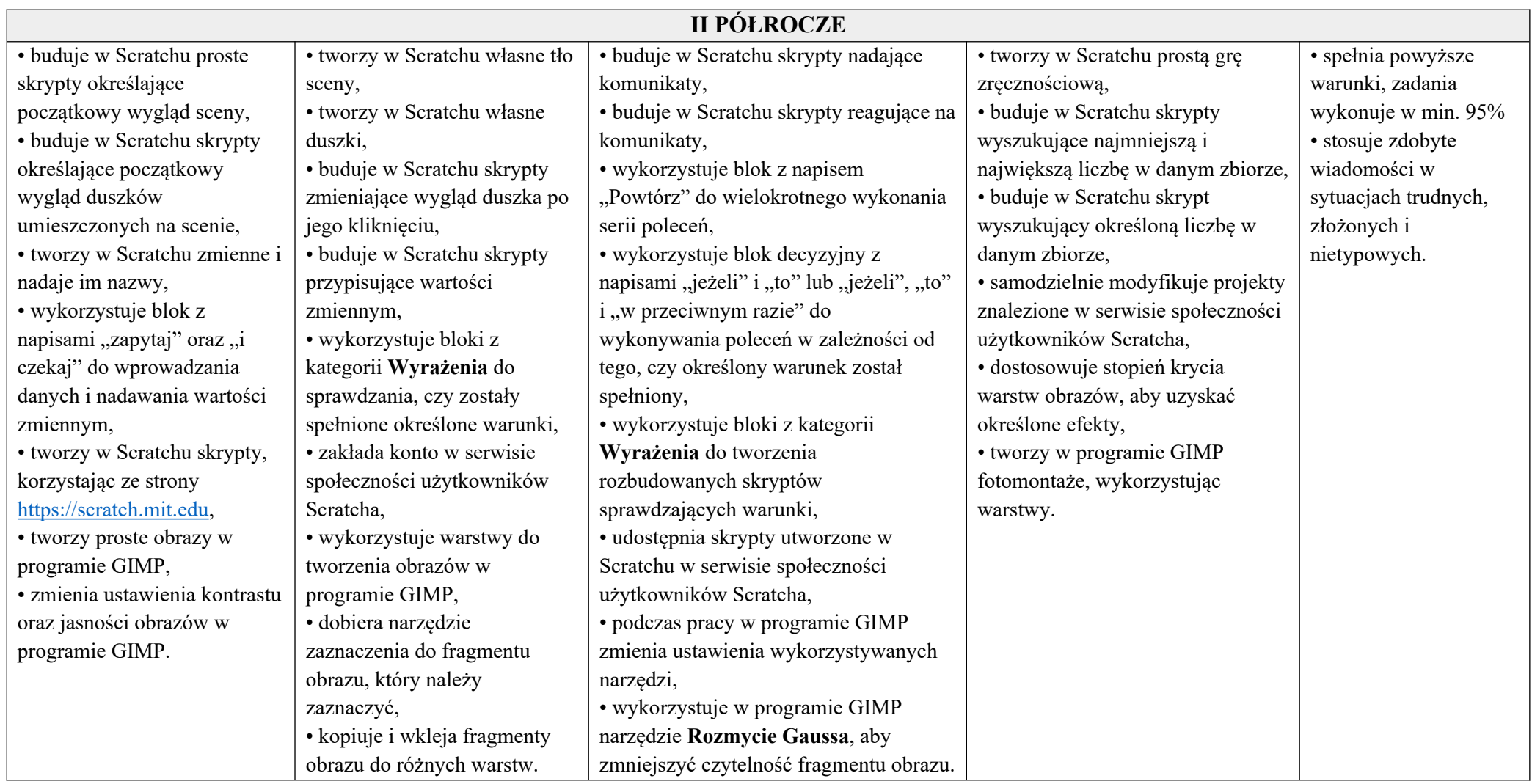